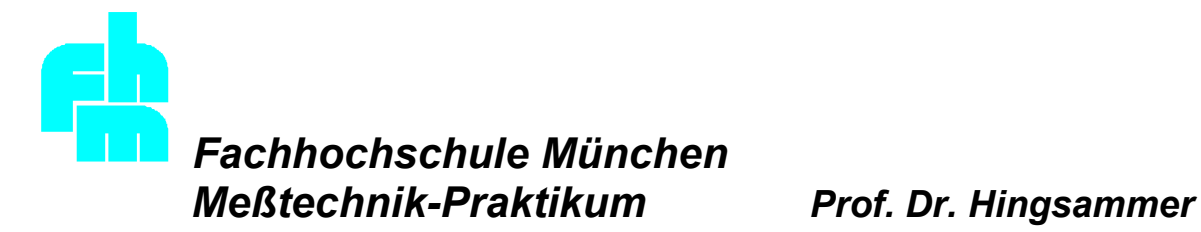

# *Spektralanalyse (Versuch Nr.XIV – Raum D 3)*

### **Aufgabe:**

Mit einem Frequenzanalysator, der nach dem Prinzip der Diskreten Fouriertransformation (DFT) arbeitet, werden die Betragsspektren der Rechteckfunktion eines Frequenzgenerators und verschiedener Musikinstrumente gemessen und mit berechneten Spektren verglichen.

### **Lernziele:**

Verständnis der Grundlagen der Darstellung von Zeitfunktionen im Frequenzbereich des Begriffs "Betragsspektrum" und "Zweiseitiges komplexwertiges Frequenzspektrum" der prinzipiellen Funktionsweise von Musikinstrumenten. Der Lernende kann das Frequenzspektrum von elektrischen Signalen bestimmen, die Fehlerquellen der DFT "Aliasing" und "Leckeffekt" vermeiden.

## **1. Grundlagen:**

Die Frequenzanalyse von Zeitsignalen wird heute ausschließlich mit Rechnern bewerkstelligt, dh. das Zeitsignal muß im Zeit- und Frequenzbereich durch diskrete Werte dargestellt werden, nur diese kann ein Rechner verarbeiten. Dies führt zur **Diskreten Fouriertransformation DFT**, die in dem Fach "Digitale Signalanalyse" behandelt wird.

## **1.1 Fourieranalyse**

Nach Fourier kann jede Zeitfunktion als Summe von sinus- oder cosinusförmigen Zeitfunktionen unterschiedlicher Frequenz dargestellt werden. In der Abb.1 erhält man als Beispiel die Funktion U(t) als Summe von 3 Sinusfunktionen unterschiedlicher Frequenz:

$$
U(t) = \hat{U}_0 \cdot \sin(\omega_0 t) + \frac{2}{3} \cdot \hat{U}_0 \cdot \sin(3 \cdot \omega_0 t) + \frac{1}{3} \cdot \hat{U}_0 \cdot \sin(5 \cdot \omega_0 t)
$$
  
mit  $\hat{U}_0 = 3V$ ,  $\omega_0 = 2\pi \cdot f_0 = 2\pi \frac{1}{1s}$  und  $f_0 = 1s^{-1}$ 

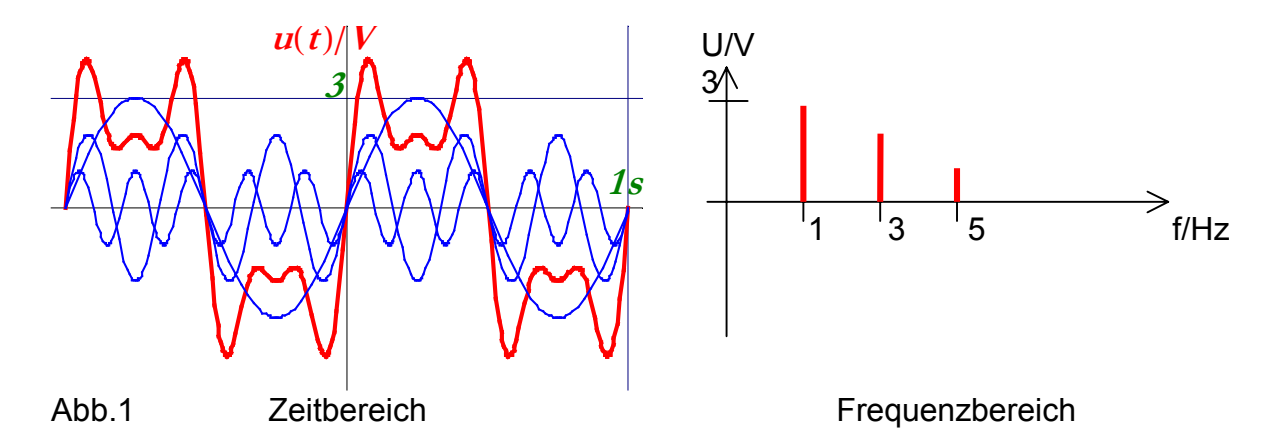

Trägt man die Amplituden der Sinusglieder der Summe als Funktion der Frequenz auf, erhält man das sog. **Betragsspektrum** der Zeitfunktion U(t) (rechter Teil der Abb.1) Unter Verwendung der Eulerschen Gleichungen (Mathematik 4.Sem.) können die Cosinus- und Sinusfunktionen durch komplexe e- Funktionen ersetzt werden

$$
\cos(n\omega_0 t) = \frac{1}{2} \left( e^{in\omega_0 t} + e^{-in\omega_0 t} \right) \quad \text{and} \quad \sin(n\omega_0 t) = \frac{1}{2i} \left( e^{in\omega_0 t} - e^{-in\omega_0 t} \right)
$$

und daraus das **zweiseitige komplexwertige Frequenzspektrum** mit Phaseninformation gewonnen werden. (Siehe Vorlesung "Digitale Signalanalyse" und "Mathematik"). Dieses Spektrum ist in Abb.2 gezeichnet, die Amplituden links und rechts sind halbiert und imaginär.

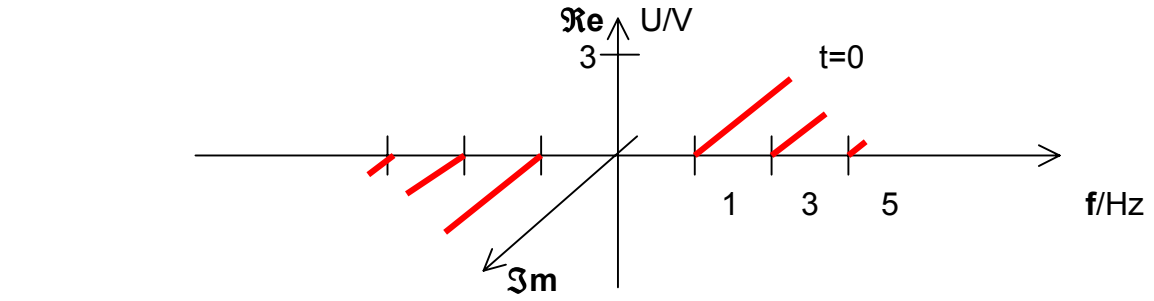

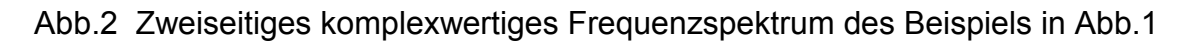

*Frage: Wie läßt sich die Abb.2 begründen ?*

Die DFT führt zu zwei prinzipiellen Fehlerquellen, **Aliasing** und **Leckeffekt**.

## **1.2 Aliasing**

Um im Zeitbereich diskrete Werte zu erhalten, muß das Signal in Zeitabständen τ (= **Abtastzeit**) abgetastet werden (Abb.3). Die gesamte strukturelle Information wird nur dann erfaßt, wenn man das **Abtasttheorem** beachtet, das besagt, daß die Abtastfrequenz f<sub>a</sub> = 1/τ mindestens gleich der doppelten im Signal vorkommenden höchsten Frequenz f<sub>smax</sub> sein muß.

$$
f_a \ge 2 \cdot f_{\text{smax}}
$$

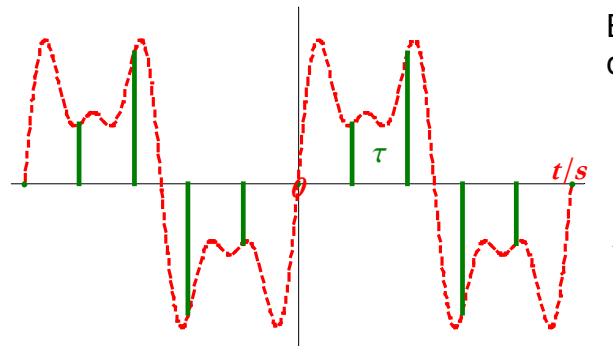

Bei Unterabtastung erhält man ein Fehlsignal, das sog. **Aliasingsignal** mit der Frequenz

$$
f_{Al}=f_a-f_s
$$

das nicht im ursprünglichen Signal enthalten ist und sehr störend ist. Abhilfe schafft ein Antialiasingfilter, das alle Frequenzen >  $f_a/2$ herausfiltert.

Ab.3 Abgetastetes Signal

*Frage: Ist bei dem Beispiel in Abb.3 das Abtasttheorem erfüllt ?*

## **1.3 Leckeffekt:**

Im Rahmen der DFT muß das Zeitsignal "**gefenstert**" werden, dh. das Signal muß mit einer zB. rechteckförmigen **Fensterfunktion** (Abb.4 links) zeitlich begrenzt werden.

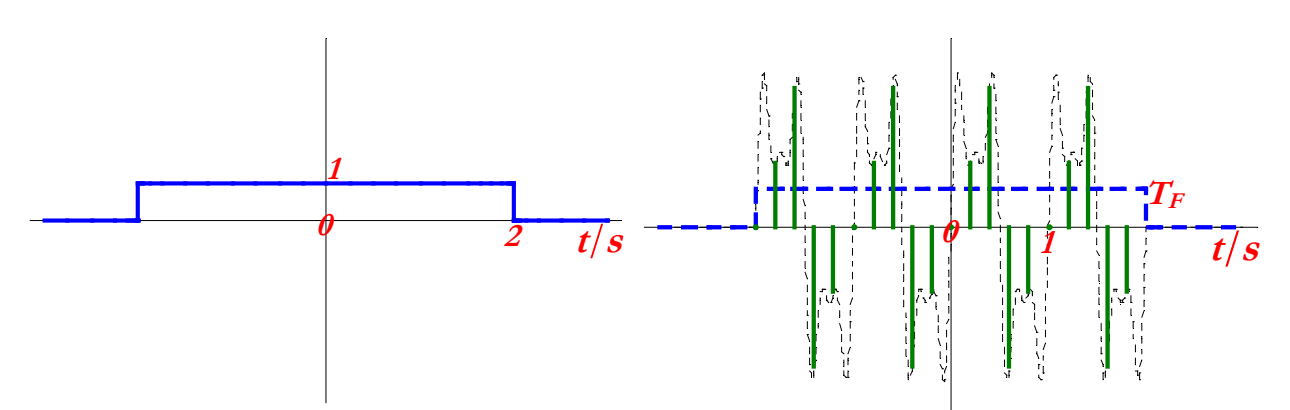

Abb.4 links Fensterfunktion, rechts gefenstertes, abgetastetes Signal, das durch Multiplikation des abgetasteten Signals mit der Fensterfunktion entsteht.

Man bekommt nur dann das Spektrum des ursprünglichen Signals und damit das Signal selbst zurück, wenn die Periodendauer T des Signales ganzzahlig in die Fensterlänge  $T_F$ paßt.

$$
T_F = n \cdot T
$$

Ansonsten ist der sog. **Leckeffekt** zu erwarten, dh. die Energie einer DFT-Komponente wird wie durch ein Leck auf benachbarte verschmiert und dadurch das Spektrum verfälscht.

*Frage: Ist bei der Fensterung der Abb.4 Leckeffekt zu erwarten ?*

Prof. Dr. Hingsammer, 17.05.02

# **2. Meßgeräte:**

Es wird ein Schallpegelmesser, ein Funktionsgenerator und ein Frequenzanalysator verwendet.

# **2.1 Schallpegelmesser**

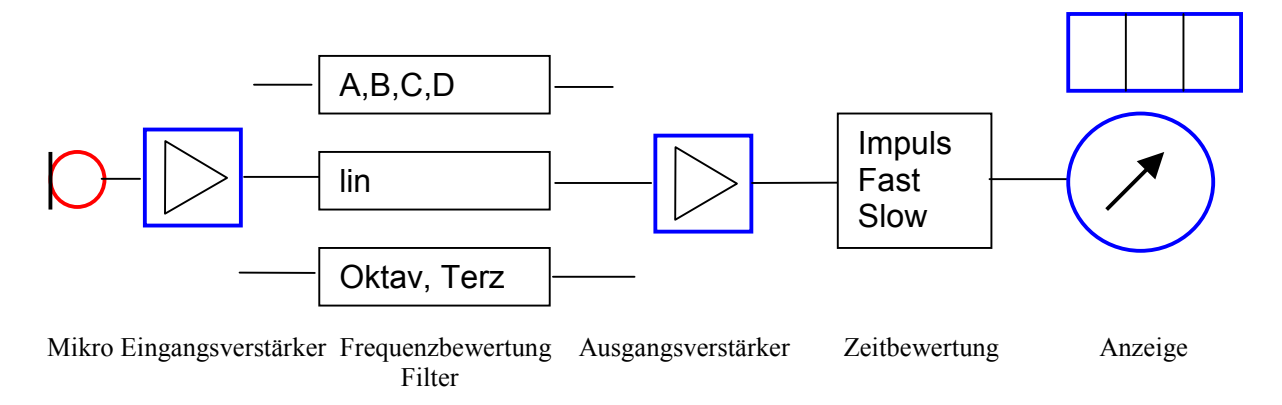

### Abb.5 Schallpegelmesser

Der Schallpegelmesser wird in der Frequenzbewertung "linear" dh. ohne Bewertung und in der Anzeigedynamik "Fast" betrieben. Der Meßbereich ist 80 – 90 dB(lin). Schalten Sie das Gerät aus, wenn nicht gemessen wird (Batterie !).

## **2.2 Frequenzanalysator, Funktionsgenerator**

Für den Frequenzanalysator liegt eine eigene Anleitung am Platz auf ( für den Yokogawa von F.Euhus), beim Funktionsgenerator kann die Originalanleitung verwendet werden.

# **3. Messungen:**

Die einzelnen Geräte werden nach Abb. 6 zusammengeschaltet

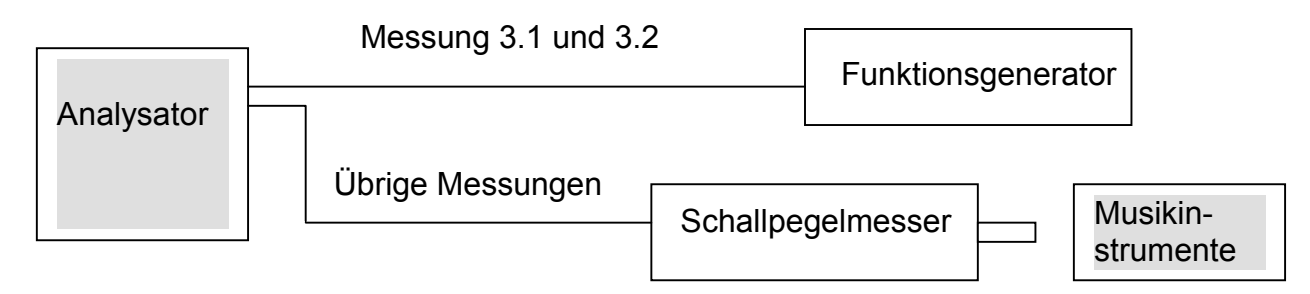

Abb. 6: Meßaufbau

## **3.1 Sinusschwingung**

Zum Kennenlernen des Frequenzanalysators wird ein Sinussignal aus einem Funktionsgenerator an den Analysator gegeben und die Frequenz der Spektrallinie mit der Anzeige des Funktionsgenerators verglichen.

## **3.2 Rechtecksignal**

Schalten Sie den Frequenzgenerator auf Rechteckfunktion.

*Aufgabe: Vergleichen Sie Amplituden und Frequenzen der Oberwellen mit denen, die man durch Fourierzerlegung von Rechtecksignalen gemäß Formelsammlung erhält. (Gegenüberstellung in einer Liste) Drucken Sie das Zeitsignal und das zugehörige Spektrum* aus. Beachten Sie, daß am Analysator die Amplituden in U<sub>dB</sub> = 10 lg(U<sub>V</sub>/1V) angegeben sind, sodaß U<sub>V</sub> in Volt erst berechnet werden muß ! Eintragen in das Protokoll am *Schluß.*

$$
u(t) = \frac{4 \cdot \hat{U}_0}{\pi} \left[ \cos(\omega_1 \cdot t) - \frac{1}{3} \cos(3 \cdot \omega_1 \cdot t) + \frac{1}{5} \cos(5 \cdot \omega_1 \cdot t) - \dots + \frac{1}{n} \cos(n \cdot \omega_1 \cdot t) \right]
$$
  
\n
$$
n \to \infty; \hat{U}_0 = \frac{\pi}{4} \cdot \hat{U}_1; \hat{U}_n = \frac{\hat{U}_1}{n} = \frac{4 \cdot \hat{U}_0}{\pi \cdot n} \quad \text{für} \quad n = 1,3,5,7 \dots
$$
  
\n
$$
\omega_1 = 2\pi f_1 = 2\pi \cdot \frac{1}{T}; f_1 = \frac{1}{T}; 3\omega_1 = 2\pi f_3 \to f_3 = \frac{3}{T}; f_5 = \frac{5}{T}; f_1 = \text{Grundfrequency}
$$
  
\n
$$
\frac{U_1}{U_0} = \frac{1}{\sqrt{2\pi}} \int_{0}^{1} \int_{0}^{\sqrt{2\pi}} \int_{0}^{\sqrt{2\pi}}
$$

Für die Rechnung muß T und U<sub>0</sub> aus der Zeitfunktion am Analysator entnommen werden.

# **3.3 Stimmgabel**

### *a) Einzelne Stimmgabel:*

Mit dem Mikrofon des Schallpegelmessers wird das Schallsignal der Stimmgabel aufgenommen. Der AC-Ausgang des Schallpegelmessers wird an den Frequenzanalysator gegeben.

*Aufgabe: Das Frequenzspektrum kann zur Angabe der Genauigkeit der Meßmethode verwendet werden, da die Stimmgabel exakt 440 Hz abgibt.*

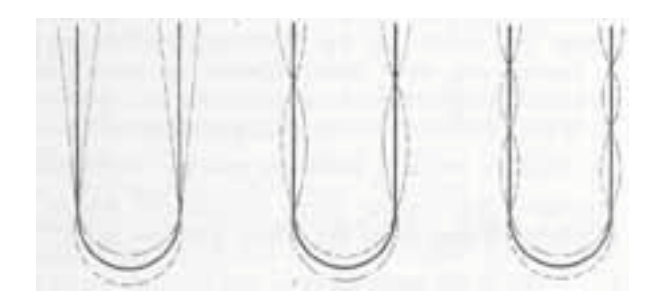

Grund- und Oberschwingungen einer Stimmgabel.

*b) Schwebung:*

Eine von beiden Stimmgabeln wird verstimmt, beide gleichzeitig angeschlagen und damit die Schwebung aufgenommen.

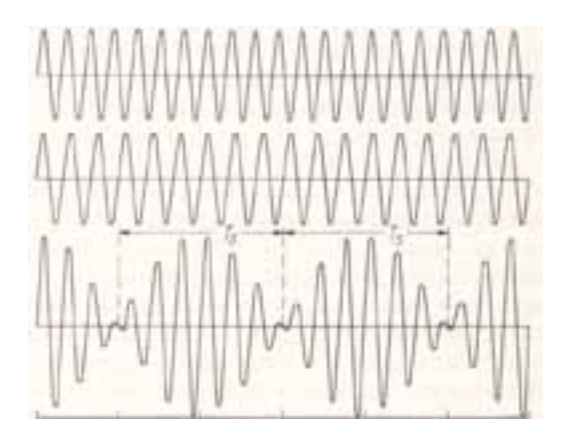

*Aufgaben: Bestimmen Sie aus dem Frequenzspektrum die Schwebungsfrequenz und* verifizieren Sie diese an der Darstellung im Zeitbereich.  $f_s = 1/T_s = f_1 - f_2$ ; Ausdruck er*stellen.*

## **3.4 Helmholtzresonator (Hohlraumschwingungen)**

In Flaschen mit abgesetztem Hals (= Hohlraum mit ausgeprägter Querschnittsänderung) lassen sich durch Anblasen tieffrequente Töne erzeugen; aus einem Geräusch lassen sich damit diese Töne herausfiltern *(Helmholtz-Resonatoren)*, sodaß eine Anordnung von solchen Helmholtzresonatoren in der Bauphysik als *Hohlraumabsorber* Verwendung findet.

Prof. Dr. Hingsammer, 17.05.02 Seite 6

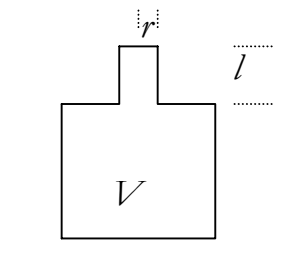

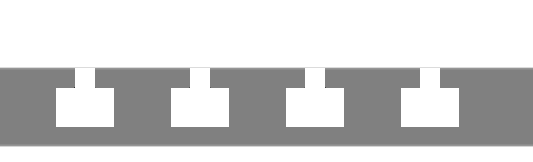

Helmholtzresonator Hohlraumabsorber (Tiefenschlucker)

Die Luft des Hohlraumes wirkt als Federung, die Luft im Resonatorhals als schwingende Masse. Die Formel für die Resonanzfrequenz wurde von Lord Rayleigh (1842 – 1919) angegeben:

$$
f_r = \frac{c_L}{2\pi} \cdot \sqrt{\frac{\pi \cdot r^2}{V \left(l + \frac{\pi}{2} \cdot r\right)}}; c_L = \text{Schallgeschwindigkeit in Luft} \left[\frac{m}{s}\right];
$$

 $V =$  Volumen in m<sup>3</sup>, I = Länge, r = Radius des Flaschenhalses in m.

*Aufgaben: Bestimmen Sie die Resonanzfrequenz und das Frequenzspektrum der vorhandenen Flaschen mit dem Frequenzanalysator. Verifizieren Sie die Formel mit den vorhandenen Flaschen. Zeigen Sie, daß sich die Resonanzfrequenz mit 1/*√ *V verändert, indem Sie in einer Flasche das Volumen durch Einfüllen von Wasser verändern. Ausdruck.*

# **3.5 Stehende Wellen in Orgelpfeifen und auf schwingenden Saiten:**

Bei Saiteninstrumenten sind schwingende Saitenteilchen, bei Blasinstrumenten und Orgelpfeifen schwingende Luftsäulen die Ursache der Schallabstrahlung. Die Klangfarbe ergibt sich durch Amplitude und Frequenz der Oberwellen.

## *a) Orgelpfeifen:*

Die Anregung erfolgt durch Luftströmungen am Rohrende. Durch Verändern der Anblasbedingungen können die verschiedenen Eigenschwingungen bei Blasinstrumenten angeregt werden zB. die Naturtöne bei Jagdhörnern.

Innerhalb des Rohres treten Druckbäuche (Überdruck) und Druckknoten (Unterdruck) auf; am offenen Ende ist immer ein Druckknoten ( Ausgleich mit dem konstanten Luftdruck) bzw. Geschwindigkeitsbauch vorhanden. Beim geschlossenen Ende ist ein Geschwindigkeitsknoten und Druckbauch vorhanden.

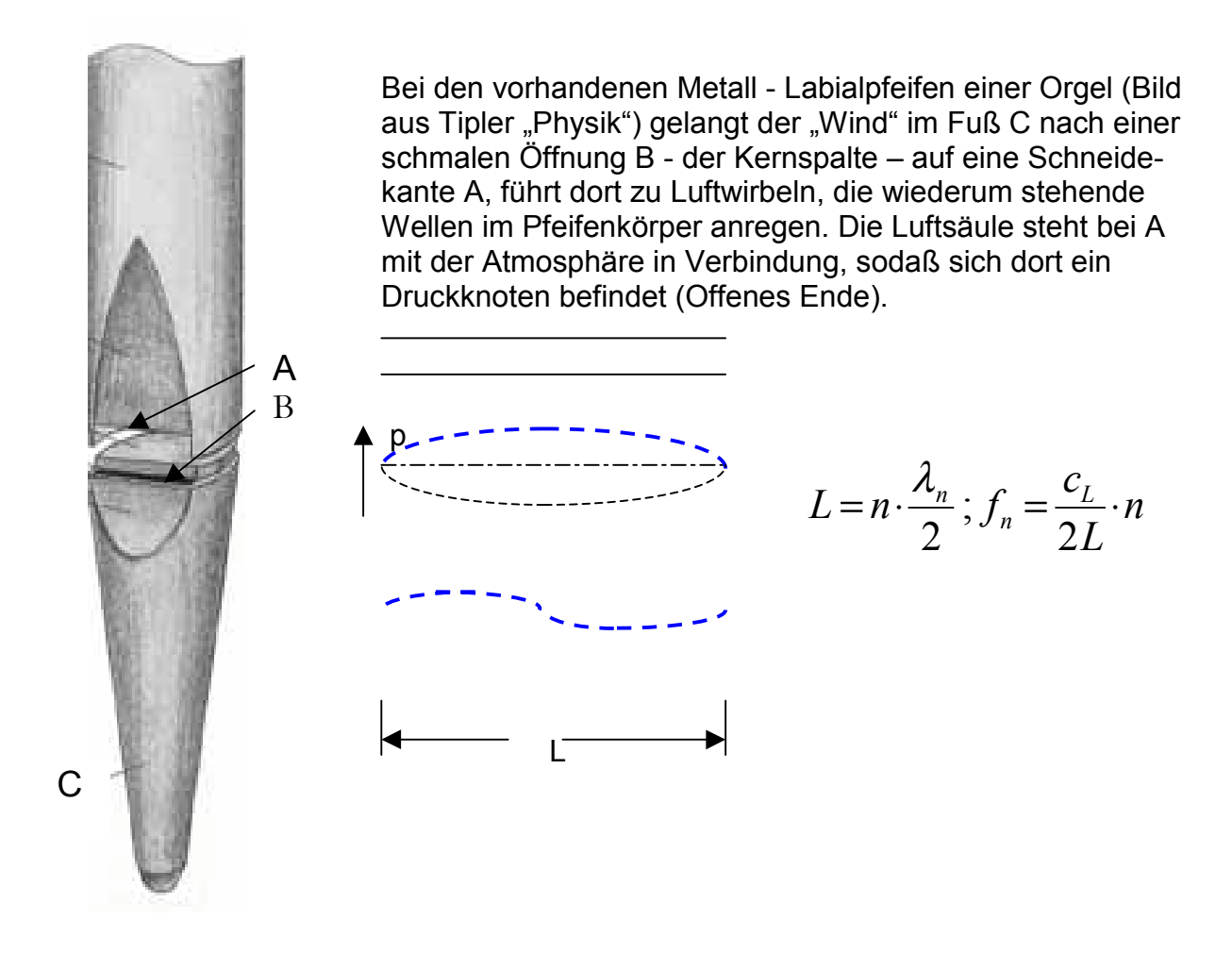

*Aufgaben: Zunächst ist das Frequenzspektrum aufzunehmen. Bestimmen Sie mit dem Frequenzanalysator, welche Art von stehender Welle ( n = ? ) hauptsächlich angeregt ist; lassen sich die Frequenzen der Oberwellen durch die obige Beziehung beschreiben ? Ist die Bedingung für einen harmonisch klingenden Klang erfüllt, nämlich, daß die Frequenzen der Oberwellen ganze Vielfache der Frequenz der Grundwelle sind ?Ausdruck und Eintragung in das Protokoll am Schluß!*

## *b) Schwingende Saiten:*

Die Anregung erfolgt durch Zupfen oder Streichen, bei Hochspannungsleitungen unerwünscht beispielsweise durch Sturm. Bei der Grundschwingung (n=1) bildet sich ein einziger Schwingungsbauch zwischen den Einspannstellen.

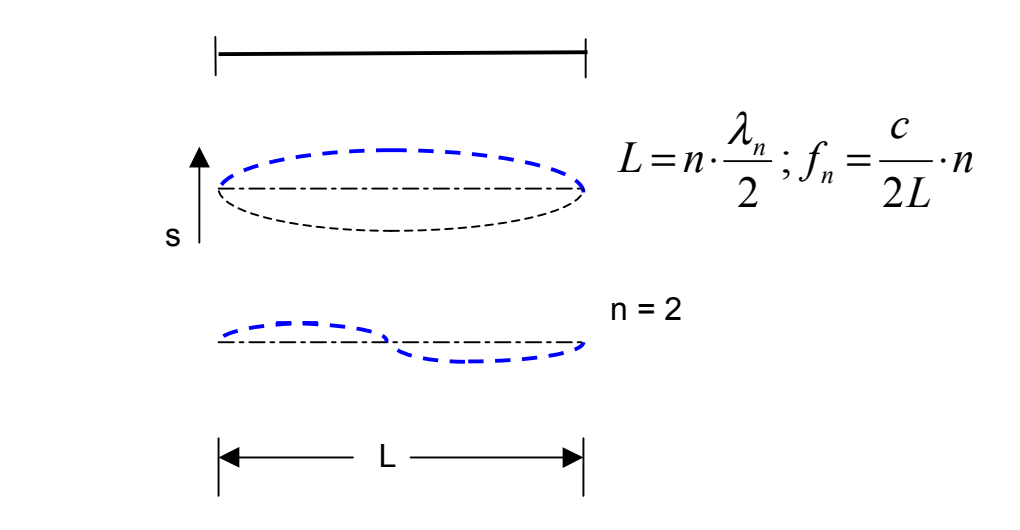

*Aufgaben: Neben dem Frequenzspektrum soll die obige Beziehung durch Verschieben* des Keiles nachgewiesen werden. Es wird das Verhältnis f<sub>1</sub>/f<sub>2</sub> als Funktion von L<sub>1</sub>/L<sub>2</sub> und *die Schallgeschwindigkeit c auf dem Draht bestimmt.*

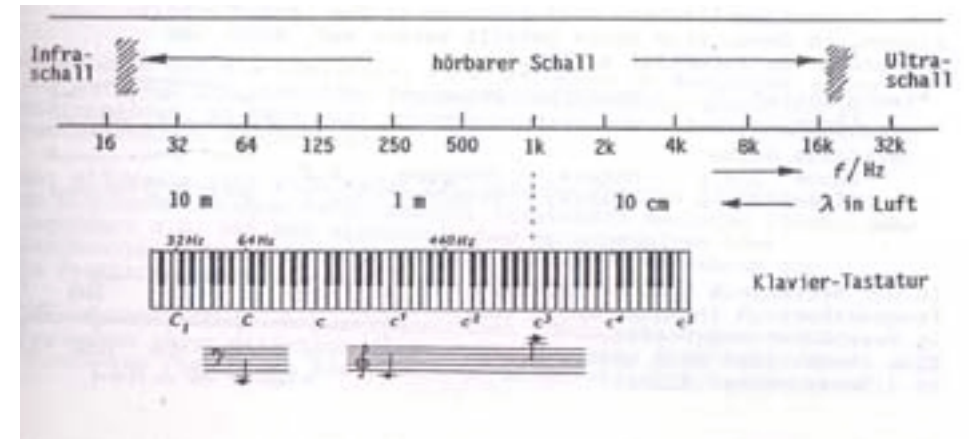

 Bild nach Prof. Dr. M. Fichter

*Wird der Analysator Yokogawa benützt, kann eine entsprechende Geräteanleitung von F. Euhus verwendet werden.*

# **4. Ausarbeitung:**

# **Es sollen jeweils die Ausdrucke verfertigt und die Aufgaben im folgenden Protokoll behandelt werden; das ausgefüllte Protokoll soll abgegeben werden.**

# **Rechteck: Ausdruck**

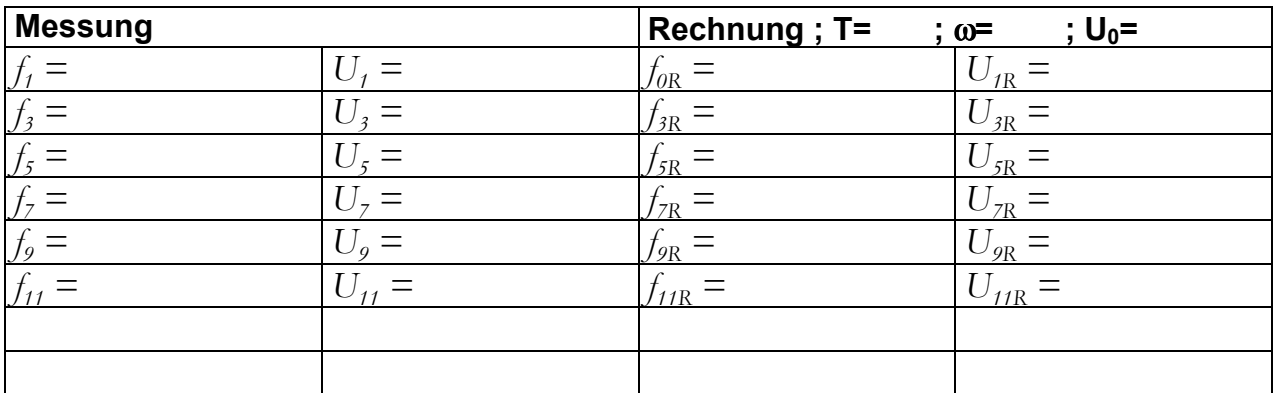

# **Stimmgabel: Ausdruck**

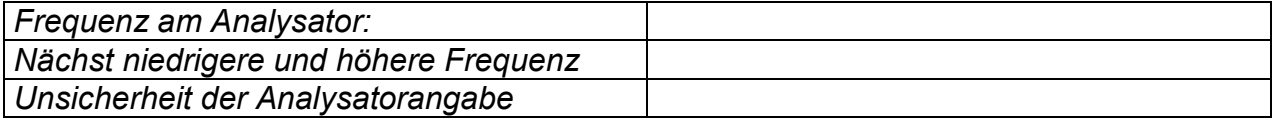

# **Schwebung: Ausdruck**

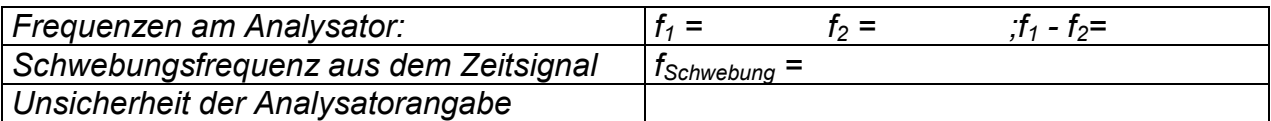

## **Helmholtzresonator: Ausdruck**

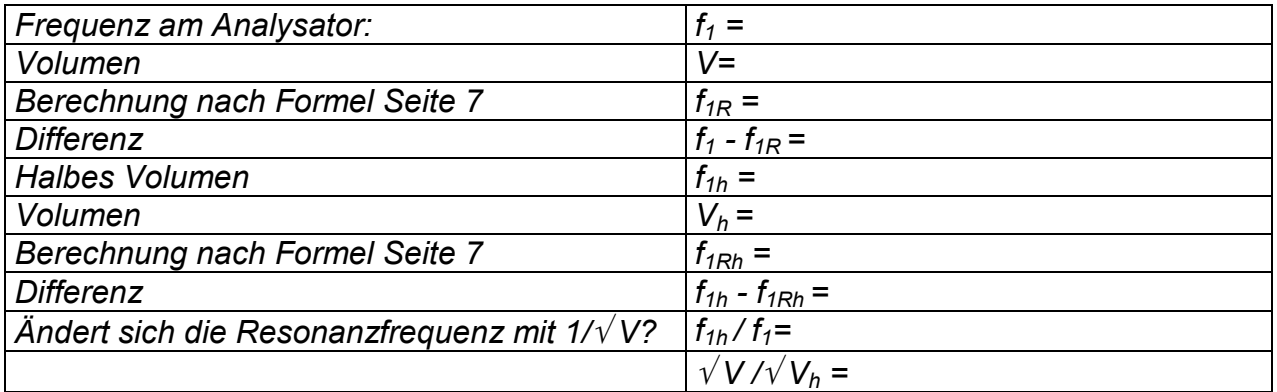

# **Helmholtzresonator: Ausdruck**

*Weitere Flasche*

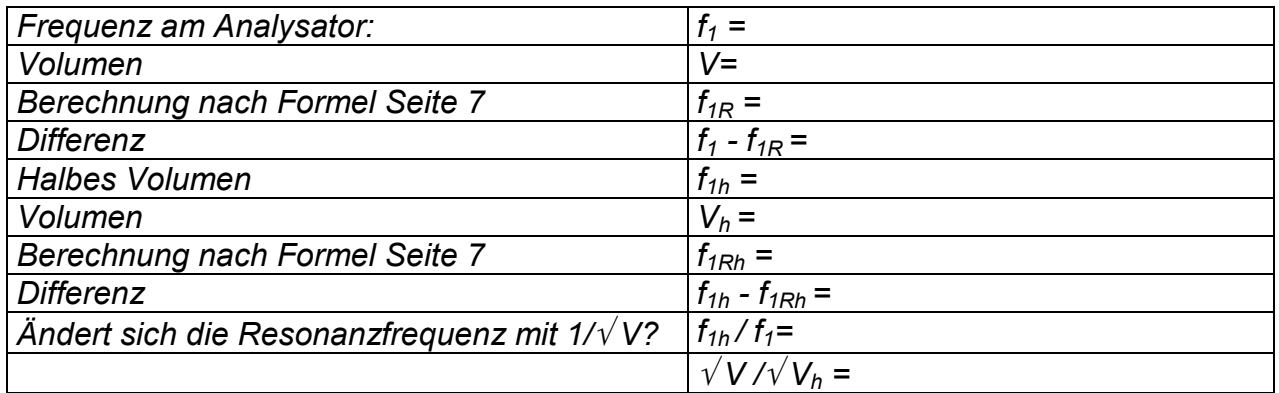

# **Orgelpfeifen: tief: Ausdruck**

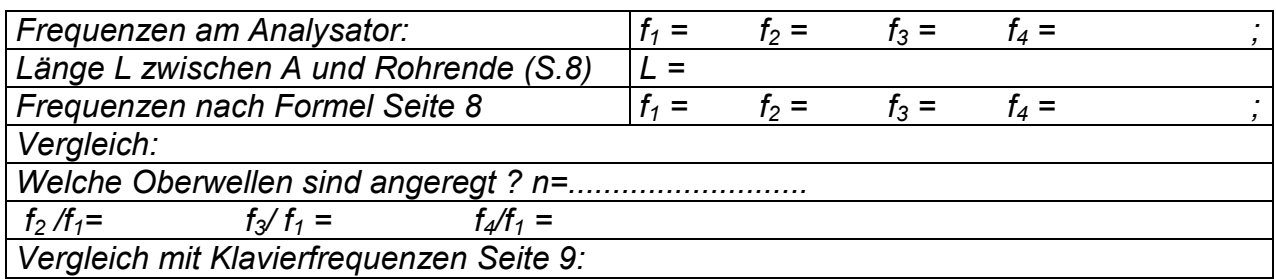

# **Orgelpfeifen: hoch: Ausdruck**

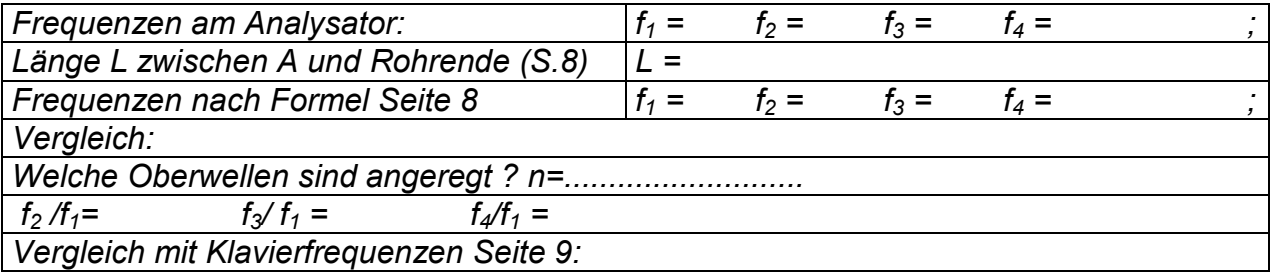

**Weitere Instrumente nach Wahl: Ausdruck**

# **Versuche mit Unterabtastung, Aliasing usw. Ausdruck**

# **5. Ableitungen:**

## **Helmholtzresonator:**

Die Formel für die Resonanzfrequenz des Helmholtz-Resonators ist deshalb interessant, weil sie Thermodynamik, Schwingungslehre und Akustik miteinander verbindet.

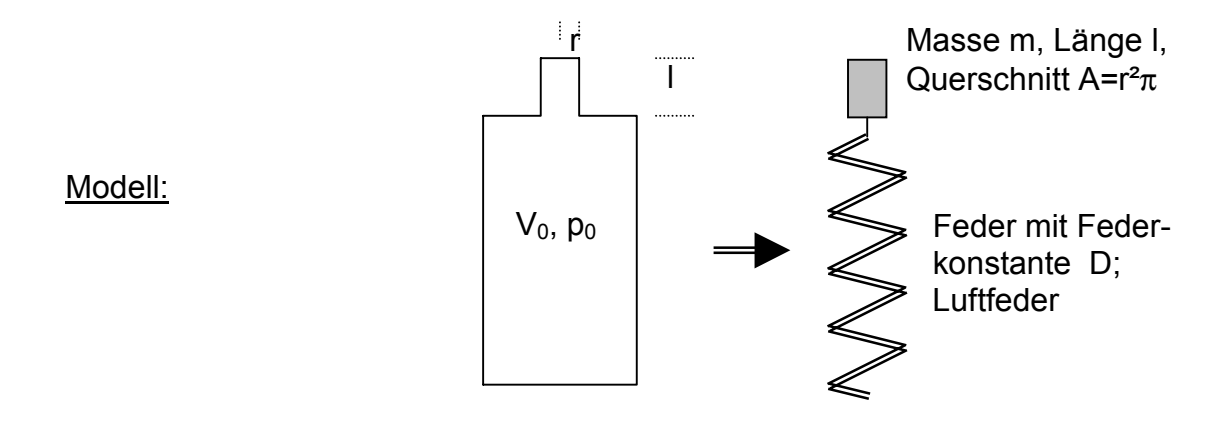

1 ) *Adiabatengleichung*

 $p \cdot V^k = const.$  bzw.  $p = \frac{p_0 \cdot V_0^k}{V}$ ; : *Differentiation*  $\frac{0}{V^{\kappa}}$ ;  $\kappa =$  Adiabatenkoeffizient  $\cdot V^k = const.$   $bzw.$   $p = \frac{p_0 \cdot V_0^k}{l!}$ ;  $\kappa =$ κ κ  $\frac{0}{K}$ ; K

$$
\frac{dp}{dV} = -\kappa \cdot \frac{p_0 \cdot V_0^{\kappa}}{V^{\kappa+1}} \to dp = -\kappa \cdot \frac{p_0 \cdot V_0^{\kappa}}{V^{\kappa+1}} dV
$$

2) Annahme: kleine Auslenkungen  $V \approx V_0$ ;  $dV = A \cdot dx$ ; x zeigt in Richtung Flaschenhals *rücktreibende Kraft für Masse m*

$$
F_{\text{rick}} = A \cdot dp = -\kappa \cdot \frac{p_0}{V_0} \cdot A^2 \cdot dx
$$

3 ) *Harmonische Federschwingung*

$$
\omega^2 = \frac{D}{m} = \frac{\kappa \cdot p_0 \cdot A^2}{V_0 \cdot (\rho \cdot \ell \cdot A)} \quad mit \quad c_L = \sqrt{\frac{\kappa \cdot p_0}{\rho}}
$$

$$
\omega = c_L \cdot \sqrt{\frac{A}{\ell \cdot V_0}} \; ; \; f_r = \frac{c_L}{2\pi} \cdot \sqrt{\frac{\pi \cdot r^2}{\ell \cdot V_0}}
$$

zu 1 : Schallvorgänge sind wegen ihrer Schnelligkeit adiabatische Änderungen.

Nach Helmholtz ist für l eine etwas bessere empirische Näherung

$$
\ell = \ell_0 + \left\{0, 6, \ldots, \frac{\pi}{2}\right\} \cdot r_0
$$

damit wird berücksichtigt, daß auch die Luft am Rand etwas mitbewegt wird.

*Aufgabe: Bestimmen Sie die Resonanzfrequenz für eine Paulaner- (A= 2,27 cm³; l= 2 cm; V0 = 500 cm³; c= 334 m/s) und eine "kleine Reblaus"- Flasche (A= 2,67 cm²; l= 6 cm; V0* <sup>≈</sup> *220 cm³)*